# Package 'dks'

October 9, 2015

Title The double Kolmogorov-Smirnov package for evaluating multiple testing procedures.

Version 1.14.0

Author Jeffrey T. Leek <jleek@jhsph.edu>

Description The dks package consists of a set of diagnostic functions for multiple testing methods. The functions can be used to determine if the p-values produced by a multiple testing procedure are correct. These functions are designed to be applied to simulated data. The functions require the entire set of p-values from multiple simulated studies, so that the joint distribution can be evaluated.

Maintainer Jeffrey T. Leek <jleek@jhsph.edu>

Depends  $R$  ( $>= 2.8$ )

Imports cubature

License GPL

biocViews MultipleComparison, QualityControl

NeedsCompilation no

## R topics documented:

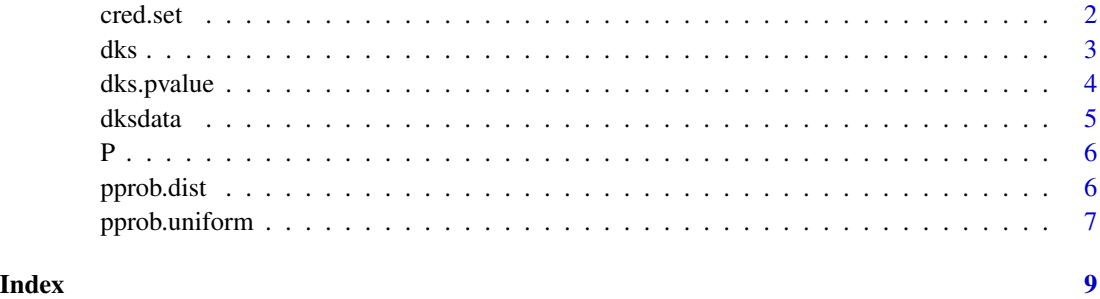

1

<span id="page-1-1"></span><span id="page-1-0"></span>

#### Description

This function accepts a distribution calculated with pprob.dist and calculates a credible set of the specified level for the hyperparameters. If the credible set includes the value  $(1,1)$  the sample is likely to be uniform.

#### Usage

cred.set(dist,delta=NULL,level=0.95)

#### Arguments

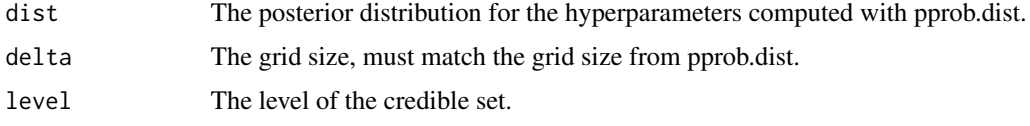

#### Details

The cred.set function calculates a credible set of the specified level based on the distribution calculated with pprob.dist. The grid size, delta, should match the grid size from the call to pprob.dist. The result is a matrix of the same size as dist which indicates whether each point is in the credible set.

#### Value

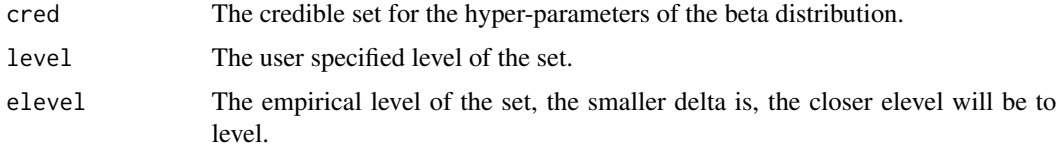

#### Author(s)

Jeffrey T. Leek <jleek@jhsph.edu>

#### References

J.T. Leek and J.D. Storey, "The Joint Null Distribution of Multiple Hypothesis Tests."

#### See Also

[dks](#page-2-1), [dks.pvalue](#page-3-1), [pprob.dist](#page-5-1),[cred.set](#page-1-1)

# Examples

```
## Load data
data(dksdata)
## Calculate the posterior distribution
dist1 <- pprob.dist(P[,1])
delta = 0.1## Calculate a 95% credible set
cred1 <- cred.set(dist1,delta=0.1)
## Plot the posterior and the credible set
alpha \leq seq(0.1,10,by=delta)
beta <- seq(0.1,10,by=delta)
par(mfrow=c(1,2))
image(log10(alpha),log10(beta),dist1,xaxt="n",yaxt="n",xlab="Alpha",ylab="Beta")
axis(1,at=c(-2,-1,0,1,2),labels=c("10^-2","10^-1","10^0","10^1","10^2"))
axis(2,at=c(-2,-1,0,1,2),labels=c("10^-2","10^-1","10^0","10^1","10^2"))
points(0,0,col="blue",cex=1,pch=19)
image(log10(alpha),log10(beta),cred1$cred,xaxt="n",yaxt="n",xlab="Alpha",ylab="Beta")
axis(1, \text{at=c}(-2,-1,0,1,2), \text{labels=c}("10^-2","10^-1","10^0","10^1","10^2"))
axis(2,at=c(-2,-1,0,1,2),labels=c("10^-2","10^-1","10^0","10^1","10^2"))
points(0,0,col="blue",cex=1,pch=19)
```
dks *Frequentist and Bayesian diagnostic tests for multiple testing p-values.*

#### Description

This function accepts a matrix of simulated null p-values where each column corresponds to the pvalues from a single simulated study. The null p-values should represent a subset of all the simulated p-values corresponding to the tests with no signal.

#### Usage

```
dks(P,alpha=c(0.1,10),beta=c(0.1,10),plot=TRUE,eps=1e-10)
```
#### Arguments

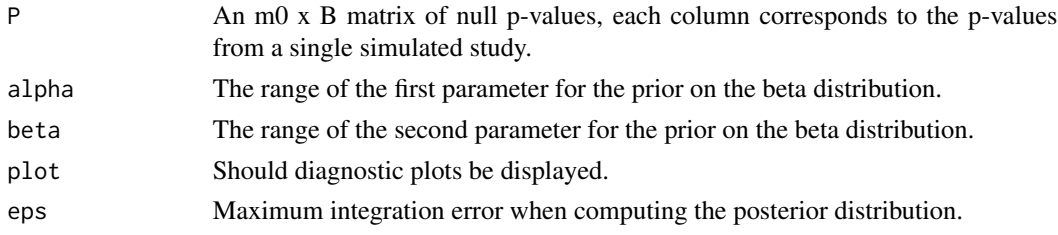

<span id="page-2-0"></span>dks 3

#### <span id="page-3-0"></span>Details

The dks function performs the Bayesian and Frequentist diagnostic tests outlined in Leek and Storey (2009). The result of the function is a double Kolmogorov-Smirnov p-value as well as posterior probability of uniformity estimates for each of the studies. The p-values should be simulated from a realistic distribution and only the null p-values should be passed to the dks function.

#### Value

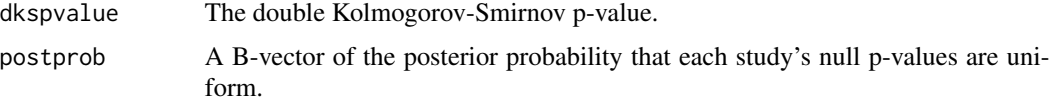

#### Author(s)

Jeffrey T. Leek <jleek@jhsph.edu>

#### References

J.T. Leek and J.D. Storey, "The Joint Null Distribution of Multiple Hypothesis Tests."

#### See Also

[pprob.uniform](#page-6-1), [dks.pvalue](#page-3-1), [pprob.dist](#page-5-1),[cred.set](#page-1-1)

#### Examples

## Load data data(dksdata)

## Perform the diagnostic tests with plots  $dks1 \leftarrow dks(P)$ dks1\$dkspvalue

<span id="page-3-1"></span>

dks.pvalue *Frequentist diagnostic test for multiple testing p-values.*

#### Description

This function accepts a matrix of simulated null p-values where each column corresponds to the pvalues from a single simulated study. The null p-values should represent a subset of all the simulated p-values corresponding to the tests with no signal.

#### Usage

dks.pvalue(P)

#### <span id="page-4-0"></span>dksdata 5

#### Arguments

P An m0 x B matrix of null p-values, each column corresponds to the p-values from a single simulated study.

#### Details

The dks.pvalue function performs the double Kolmogorov-Smirnov test outlined in Leek and Storey (2009). The p-values should be simulated from a realistic distribution and only the null p-values should be passed to the dks.pvalue function.

#### Value

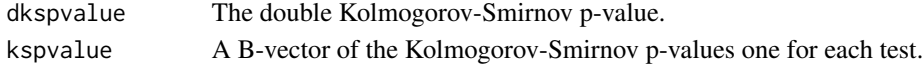

#### Author(s)

Jeffrey T. Leek <jleek@jhsph.edu>

#### References

J.T. Leek and J.D. Storey, "The Joint Null Distribution of Multiple Hypothesis Tests."

#### See Also

[pprob.uniform](#page-6-1), [dks](#page-2-1), [pprob.dist](#page-5-1),[cred.set](#page-1-1)

#### Examples

```
## Load data
data(dksdata)
```
## Calculate the double KS p-value dksp <- dks.pvalue(P) dksp\$dkspvalue

## Histogram of the distribution of KS test p-values hist(dksp\$kspvalue)

dksdata *Simulated null p-values from the uniform distribution.*

#### Description

This data set can be used to illustrate the behavior of the functions in the dks package. P is a matrix of null p-values, where each column corresponds to the p-values from a single study.

#### Usage

P

#### <span id="page-5-0"></span>Description

This data set is a simulated 200  $x$  100 matrix of null p-values where each of the 100 columns corresponds to a distinct study and each column contains 200 simulated p-values.

#### Usage

P

#### Format

matrix

<span id="page-5-1"></span>pprob.dist *The posterior distribution for the hyper-parameters of the Beta distribution.*

#### **Description**

This function accepts a vector of simulated null p-values from a single simulated study. The null p-values should represent a subset of all the simulated p-values corresponding to the tests with no signal. The result is an estimated posterior distribution for the parameters of the Beta distribution. A posterior centered at (1,1) suggests a uniform distribution.

#### Usage

pprob.dist(p,alpha=c(0.1,10),beta=c(0.1,10),delta=0.10,eps=1e-10)

#### Arguments

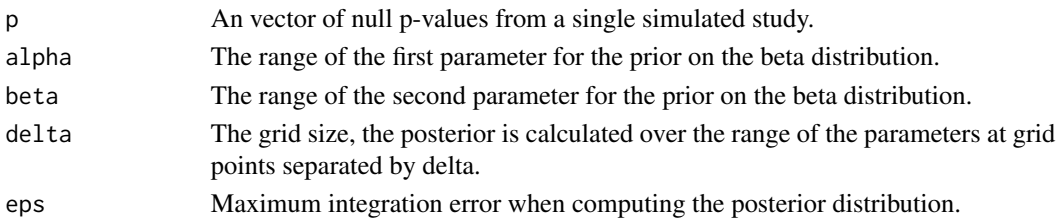

#### Details

The pprob.dist function calculates the posterior probability for the parameters of the beta distribution given the sample p. The prior is assumed to be uniform on the range specified by the user. A posterior distribution is returned in the form of a matrix, where element (i,j) is the posterior at (alpha[1] + i\*delta, beta[1] + i\*delta). The null p-values should be simulated from a realistic distribution and only the null p-values should be passed to the pprob.dist function.

#### <span id="page-6-0"></span>pprob.uniform 7

#### Value

dist The posterior distribution in the form of a matrix.

#### Author(s)

Jeffrey T. Leek <jleek@jhsph.edu>

#### References

J.T. Leek and J.D. Storey, "The Joint Null Distribution of Multiple Hypothesis Tests."

#### See Also

[dks](#page-2-1), [dks.pvalue](#page-3-1), [pprob.uniform](#page-6-1),[cred.set](#page-1-1)

#### Examples

```
## Load data
data(dksdata)
## Calculate the posterior distribution
dist1 <- pprob.dist(P[,1])
delta <- 0.1
## Plot the posterior distribution
alpha \leq seq(0.1,10,by=delta)
beta <- seq(0.1,10,by=delta)
image(log10(alpha),log10(beta),dist1,xaxt="n",yaxt="n",xlab="Alpha",ylab="Beta")
axis(1,at=c(-2,-1,0,1,2),labels=c("10^-2","10^-1","10^0","10^1","10^2"))
axis(2,at=c(-2,-1,0,1,2),labels=c("10^-2","10^-1","10^0","10^1","10^2"))
points(0,0,col="blue",cex=1,pch=19)
```
<span id="page-6-1"></span>pprob.uniform *Bayesian diagnostic test for multiple testing p-values.*

#### Description

This function accepts a vector of simulated null p-values from a single simulated study. The null p-values should representa subset of all the simulated p-values corresponding to the tests with no signal.

#### Usage

```
pprob.uniform(p,alpha=c(0.1,10),beta=c(0.1,10),eps=1e-10)
```
#### <span id="page-7-0"></span>Arguments

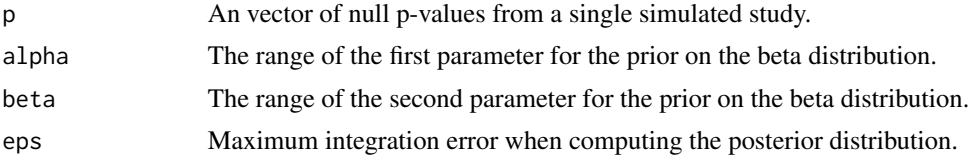

#### Details

The pprob.uniform function calculates the posterior probability that a set of null p-values come from the uniform distribution as described in Leek and Storey (2009). The p-values should be simulated from a realistic distribution and only the null p-values should be passed to the pprob.uniform function.

#### Value

pp The posterior probability that p is a sample from the uniform distribution.

#### Author(s)

Jeffrey T. Leek <jleek@jhsph.edu>

#### References

J.T. Leek and J.D. Storey, "The Joint Null Distribution of Multiple Hypothesis Tests."

#### See Also

[dks](#page-2-1), [dks.pvalue](#page-3-1), [pprob.dist](#page-5-1),[cred.set](#page-1-1)

#### Examples

```
## Load data
data(dksdata)
pp <- pprob.uniform(P[,1])
hist(pp)
```
# <span id="page-8-0"></span>Index

∗Topic datasets dksdata, [5](#page-4-0) P, [6](#page-5-0) ∗Topic misc cred.set, [2](#page-1-0) dks, [3](#page-2-0) dks.pvalue, [4](#page-3-0) pprob.dist, [6](#page-5-0) pprob.uniform, [7](#page-6-0)

cred.set, *[2](#page-1-0)*, [2,](#page-1-0) *[4,](#page-3-0) [5](#page-4-0)*, *[7,](#page-6-0) [8](#page-7-0)*

dks, *[2](#page-1-0)*, [3,](#page-2-0) *[5](#page-4-0)*, *[7,](#page-6-0) [8](#page-7-0)* dks.pvalue, *[2](#page-1-0)*, *[4](#page-3-0)*, [4,](#page-3-0) *[7,](#page-6-0) [8](#page-7-0)* dksdata, [5](#page-4-0)

### P, [6](#page-5-0)

pprob.dist, *[2](#page-1-0)*, *[4,](#page-3-0) [5](#page-4-0)*, [6,](#page-5-0) *[8](#page-7-0)* pprob.uniform, *[4,](#page-3-0) [5](#page-4-0)*, *[7](#page-6-0)*, [7](#page-6-0)